VERSION,C,4GLCOL\_MON,C, ADDR\_ONLY,WANTDATE,LBACKUP,C,1 TIMES,N,4,0 NAME\_PATH( 2

NAME\_PATH:NAME\_PATH:NAME\_PATH+NAME\_PATH:NAME\_PATH(NAME\_PATHTNAME\_PATH)

NAME\_PATH!COMMPORT, DIALSTBAUD, N, 5,0 USR\_HST, L HANGUP, C, 20 FUFUNC\_TOP, L ATDT ~~~+++~~~ATH0 ###

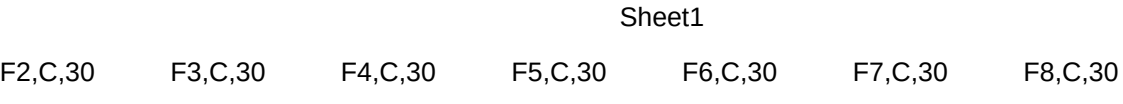

F9,C,30 F10,C,30 EXPERT,L HOMEAREA,(EDITOR,(LISTPROG,C,DIRSORT,C,2NEW,L ezeditor

FOLLOWUP, NFONEAVAIL, LF\_TITLE, C, 1 F\_HELLO, C, 1F\_BY, C, 1 F\_FIRST, C, 1 F\_LAST, C, 1

F\_AGE,C,1 F\_INST,C,1 F\_ADDRESS,F\_CITY,C,1 F\_STATE,C,1F\_ZIP,C,1 F\_PHONE,C,1

F\_LOCAL,C,1F\_SRCH,C,1 F\_FIRST1,C,1F\_FIRST2,C,1F\_NOTES,C,1F\_LASTDATEF\_NEXTDATE

F\_REMARKS,NESUPPRESS,LMRG\_TYPE,CLPT,C,1 CPI,C,2 MACRO1,C,60MACRO2,C,60 ###

MACRO3,C,60MACRO4,C,60MACRO5,C,60MACRO6,C,60MACRO7,C,60MACRO8,C,60MACRO9,C,60

MACRO10,C, (DEF\_HELLO, (USEPRNTR, LUSEFLOPPY, DEF\_ASC, C, 4